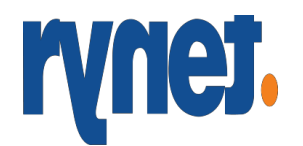

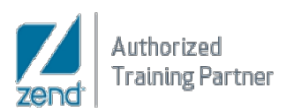

## **Data Visualization with Power BI**

 **Duration: 2 days**

## **DAY 1**

- **■** Welcome
- What you need to know?
- **Installing the tools and software**
- **Overview of Power BI Desktop**
- **Getting started with Power BI Desktop**
- **EXECONNECT CONNECT CONCRETE:** Connect to data sources in Power BI Desktop
- **EXECLE** Clean and transform your data with the Query Editor
- **More advanced data sources and transformation**
- **EXECLE** Cleaning irregularly formatted data
- **Introduction to modeling your data**
- **How to manage your data relationships**
- **EXECTE Create calculated columns**
- **•** Optimizing data models
- **EXECTE Create calculated measures**
- **EXECTE Create calculated tables**
- **Explore your time-based data**
- **Introduction to visuals in Power BI**
- **EXECTE 2018 Create and customize simple visualizations**
- **E** Combination charts
- **Slicers**
- **Map visualizations**
- **Matrixes and tables**
- **Scatter charts**
- **Waterfall and funnel charts**
- Gauges and single-number cards
- **Modify colors in charts and visuals**

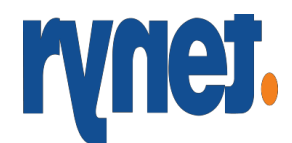

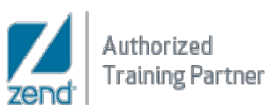

- **Shapes, text boxes, and images**
- **Page layout and formatting**
- **Group interactions among visualizations**
- **Duplicate a report page**
- **Show categories with no data**
- **Summarization and category options**
- Z-order
- **UI** Visual hierarchies and drill-down
- **R** integration in Power BI Desktop

## **DAY 2**

- **Introduction to the Power BI service**
- **Quick insights in Power BI**
- **EXECT** Create and configure a dashboard
- **Ask questions of your data with natural language**
- **EXECTE CREATE:** Create custom Q&A suggestions
- **Share dashboards with your organization**
- **Display visuals and tiles full-screen**
- **Edit tile details and add widgets**
- Get more space on your dashboard
- **Introduction to content packs, security, and groups**
- **Publish Power BI Desktop reports**
- **Print and export dashboards and reports**
- **Manually republish and refresh your data**
- $\blacksquare$  Publish to web
- **Introduction to DAX**
- **DAX calculation types**
- **DAX** functions
- **Using variables in DAX expressions**
- **Table relationships and DAX**
- **DAX tables and filtering**

## **Rynet Malaysia Sdn. Bhd. (899837-K)**